- 13 ISBN 9787502590468
- 10 ISBN 7502590463

出版时间:2006-8

页数:240

版权说明:本站所提供下载的PDF图书仅提供预览和简介以及在线试读,请支持正版图书。

## www.tushu111.com

e 6<br>Bxcel 2003 Power'Point 2003 Power'Point 2003

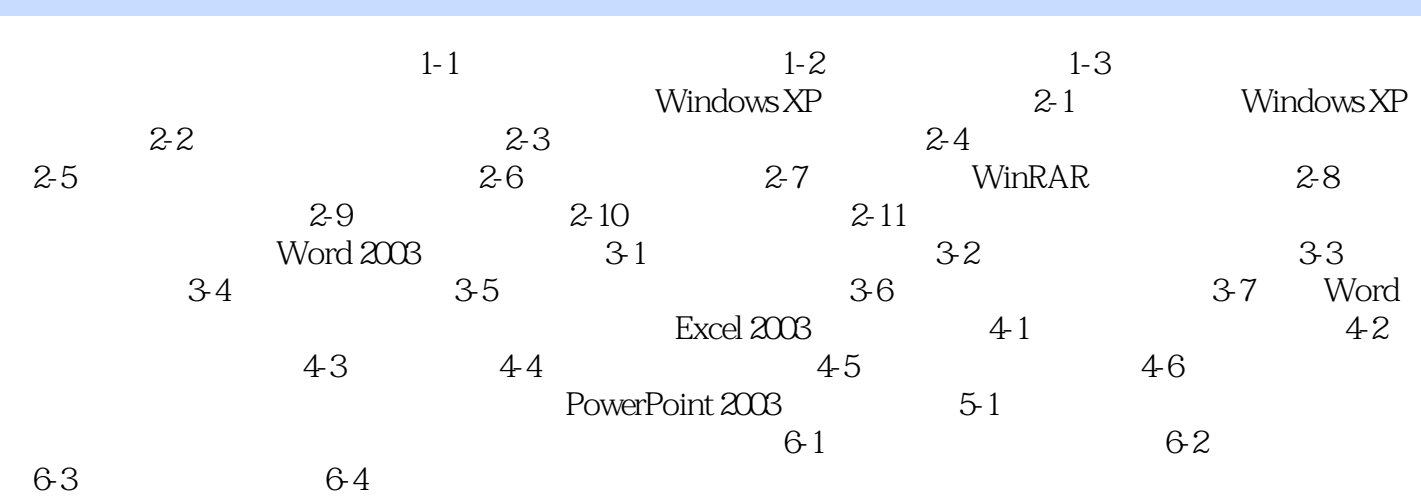

本站所提供下载的PDF图书仅提供预览和简介,请支持正版图书。

:www.tushu111.com